# SPAUG PrintScreen

Post Office Box 20138, Stanford, CA 94309-0138
Vol. XX No. 2 - Newsletter of the Stanford / Palo Alto Users Group for PC
A Non-Profit / Educational Organization - http://www.pa-spaug.org

# Notes from the Prez by Jim Dinkey

The January meeting did not go exactly as planned. The Random Access seemed to go on and on. Random Access, I believe, is the most important portion of our meeting. It just seemed to go on for the longest time under the philosophy that if a member has a question for consideration of the group, he ought to be able to ask the question. The guest speaker didn't seem to mind.

Our next speaker, Mike Milley of Storactive, will be discussing yet another option for automated backup. Based on the machines that come into the Saturday Morning Clinics, there is a need for yet another possibility of having sufficient backups. Possibly you will like this option.

Everyone needs to have somewhere to go for help when the computer software is broken and the machine needs correcting. To meet this need, the Saturday Morning Clinics are open to both SPAUG members and your friends. There is no change for this service, but non SPAUG members usually are suggested to make a donation to the SPAUG coffers. We carry some parts and have enough software to correct most problems.

DISIG (Digital Imaging SIG) seems to be doing OK and attendance has caused the requirement that DISIG meet at Coco's Restaurant (near Fremont) under the tutelage of

Milt Kostner. Because there will be a notice in the Mercury News about the meeting, we anticipate an even greater showing.

Membership is down just a bit, which means that each of us needs to use the brochure enclosed in each of

(Continued on page 2)

# Meeting Agenda.

7:15 "Boot up"

7:30 Announcements.

7:35 Guests introduction.

7:40 Random Access (Crosstalk)

7:50 Break

8:00 SPEAKER

9:15 SIG Reports

9:20 Raffle

9:30 Adjourn

General Meeting @ Elks Lodge - Wed. February 27 @ 7:15 PM 4249 El Camino Real - Palo Alto (directions on page 4)

(Continued from page 1)

the newsletters as a pass along to your neighbors and friends.

We are still prowling for members that have specific interests that can be showcased for the SPAUG members. If you have some interest that you believe should be brought to the attention of the members, please e-mail me.

At the last meeting, the demonstration by Stan Hutchings of some of the features of the current SPAUG CD, was skipped because the Club video projector failed to start. The projector is being repaired; we will have Stan's discourse next time. The projector is used three times a month: the Meeting, WebSIG, and DISIG. Your Club dues at work.

# General Meeting Notes 30 January 2002 by Stan Hutchings

Hank Skawinski has some great buys - older systems that have been reduced in price to about \$700. You can contact him at Datawise 830 Jury Ct., #4, San Jose, CA 95112 Phone: (408) 993-9473.

General Meeting @ Elks Lodge 4249 El Camino Real, Palo Alto February 27, 7:15 PM

Michael Milley, of Storactive Inc http://www.storactive.com/

**Speaking about: <u>LiveBackup</u>**—the first centralized real-time system for protecting data on laptops and desktops.

The **Digital Imaging SIG** (DISIG) announced its second meeting will be Monday 18 February at 7 PM, at Coco's Family Restaurant, 1305 S. Mary (at W. Fremont Ave), Sunnyvale. The SIG plans to cover subjects such as digital photography, scanning, image editing software, image management and printing, including buying equipment.

### CrossTalk:

Some people report **frequent loss of connection from Pac Bell DSL**. This is unacceptable, and it is time to complain. If the problem is not corrected immediately, a letter to the PUC should be sent. People on Pac Bell's attbi.com address seem to get a lot of "pings" from outside. This may be hacker activity, so use of a firewall (such as ZoneAlarm) is indicated.

To **reduce spam**, if you're on Earthlink, use the Spaminator. If you're on other ISP's, find out if they have a similar service, and if so use it (if not, complain and ask for it). Sign up with SpamCop, follow the instructions for reporting spam, and use the service regularly. Note you need to send the message header, the procedure for this is dependent on your email program, but instructions for various email programs are available at the SpamCop site.

Is there a way to **convert .pdf files to .txt files**? One solution from the PDF Zone: Convert local PDFs to text or html with new e-mail service. Adobe and the TRACE Research Center of Madison, Wisconsin recently extended a service designed to enhance accessibility for the visually impaired, allowing pdfs on local hard drives or CD-ROMs to be easily converted. Users can now send a pdf file as an email attachment to this new auto-reply address: pdf2txt@sun.trace.wisc.edu and get a plain text file by return mail. Another discussion of this subject is at access.adobe.com online tools. There is a file named textc090.zip that is reported to do the conversions. There are many conversion files here, that convert text from one format to another. Also, xpdf-0.92.zip

(Continued on page 3)

(Continued from page 2)

converts PDF files to plain text format.

Jim Dinkey advised loading ZoneAlarm last, after all other virus checkers, email programs, browsers, etc. This may **prevent a trip to "DLL Hell"**, as he suffered last week.

If any members have other advice for the questions and concerns raised during Random Access, **use the spaug-list** to let all the members know (and I'll add the info to the notes, for future reference).

### Presentation

Jim Dinkey gave a presentation "How to Unscrew Windows 98". The handout gave steps to follow to improve the performance, prevent problems, and trouble-shoot Windows 98. If you don't remember anything else, remember: "Backup frequently." It's also good to run the ScanDisk, RegClean and Defragment utilities periodically. Use an antivirus (updated daily) and a firewall - they are complementary, you need both.

If you have a problem you can't solve, make a reservation for a Saturday morning clinic at Jim's house.

# Planning Meeting Notes 6 February 2002 by Stan Hutchings

**Attendees:** Jim Dinkey, Dick Delp, Robert Mitchell, Lamont Shadowens, Mildred Kohn, Gene Duncan, Stan Hutchings, Milt Kostner, Nat Landes

**Projector problem**: repair or replace, what cutoff criteria should we use? Repair up to about \$900-1,000; above that, try to get a trade-in on a refurbished model.

**DISIG:** will meet 18 Feb at Coco's, 6 PM for dinner, 7 PM for the meeting. The general public

will be invited, but encouraged to join SPAUG or SVCS. The March meeting place is to be determined, either at Coco's or the United Lutheran Church of Fremont, which will provide a room with a screen, air conditioning/heat, easy access restrooms; but a \$30/month "donation" will be expected. Plan is to have attendees chip in \$1 each.

Future presentations: Microsoft for the 27 March meeting is not yet confirmed. Larry Magid could be a possibility. Suggest Google in April. Probably Hank Skawinski in September, Gene Barlow of PowerQuest when he's in town. Treasurer: we have \$7690 in our account.

New Member campaign: Perhaps we could post flyers in Community Colleges, particularly in the Computer Science area. Volunteers needed. SIGs can be a strong draw; SIGs should encourage attendees to join. If we can get leaders/organizers to start SIGs, it would be a good start to drawing in new members. What SIGs would be attractive to the public? Suggestion: how to use specific applications would be good, such as Jan Altman's popular Word SIG of several years ago. Libraries would be another place to post flyers. Do we have flyers we can post? Crosstalk is a very popular part of the General Meeting - can we use it somehow to generate membership?

It would be good to get a corporate sponsor for DISIG; Milt Kostner contacted Carly Fiorina at HP, and was referred to the appropriate contact, but nothing has come of it (yet). Are other corporations potential sponsors? Fry's? MicroCenter? Companies that are related to graphics and digital photography would be logical choices.

(Continued on page 5)

# Questions and Answers

| Name            | Area Of Expertise                 | Phone        | Hours      | e-mail                      |
|-----------------|-----------------------------------|--------------|------------|-----------------------------|
| Jim Bailey      | DOS, quickbooks 6, Quicken 98     | 650 494 0631 | 9AM - 9PM  | Jimby@pobox.com             |
| Jim Dinkey      | Win NT/Win 98                     | 650 493 9307 | 9AM - 9PM  | jimdinkey@jimdinkey.<br>com |
| Bill Goldmacker | DOS                               | 650 691 0911 | 6РМ - 9РМ  | gold@svpal.org              |
| Robert Mitchell | Win 95/98, MS Publisher 2000      | 650 941 5792 | 3:30PM-8PM | Rfmitch702@earthlink.net    |
| John Sleeman    | MS Publisher, UNIX, Fortran, Perl | 650 326 5603 | 9AM - 8PM  | sleemanj@earthlink.net      |

### Arlan Kertz - "SPAUG 501(c)(3)"

This is to remind you that SPAUG is a non profit organization registered with the IRS under Internal Revenue Code 501(c)(3). In this regard, your dues (except for \$12 for the newsletter) are deductible. Also, any additional cash and or other non-business assets donated to SPAUG are also deductible.

# Elks Lodge, 4249 El Camino Real, Palo Alto, CA 94306-4496

The Elks Lodge is at 4249 El Camino Real on the North side of the street, between Charleston and San Antonio Road, but very close to Charleston. It is next to Ricky's Hyatt House, which is on the corner.

Park your car in the parking lot at the front of the lodge, and proceed to the center door. This is a keycarded door so we will have someone at the door to let you in. Proceed to the Lodge Room straight ahead and to the left.

If you cannot get in the center door because you are late, press the wireless doorbell that will be in place for each SPAUG meeting, and someone will come to let you in.

(Continued from page 3)

# Digital Imaging SIG by Milt Kostner miltko@attbi.com milt@svcs.org

# **January Meeting**

What we learned in DISIG

As a refresher:

There are lots of **image formats**. The main three formats are .gif, .jpg, and .png. All three, and only these three, are acceptable on web pages. The .gif format comes from Compuserve. It handles only 16 color images. Icons and other single colored images are best in .gif. Some .gifs are also used in those animated images on the Internet.

The .jpg (pronounced j-peg) format is 24 bit format (millions of colors) for images that can handle photographs.

- The .jpg, sometimes in Unix called .jpeg, is called a lossy format because it uses compression that throws away some data (depending on the compression) to make smaller files. You are either asked what compression to use, or you have to set up a default compression in the preferences of an app. Even 0 compression loses some detail but I've used up to 35% without significant detail loss.
- Some apps show you the result of compression on the image before you save in that compression.

• Every time you save a .jpg file from an opened . jpg file it loses detail, like sequential Xerox copies of Xerox copies. If you want to edit an image, do not save the intermediate saves in .jpg. Use .jpg images on your web pages and long term storage.

The .png is the newest format. It is not flossy and saves the same level of detail on every save (no compression).

- Use .png for your treasured images. The files are big. A .jpg image might be 35kb and the .png equivalent 1.5mb.
- Send .png files only to friends with broadband connections or with patience. Use .png for intermediate copies.

Hue means color.

**Saturation** means difference between a pure color and white. Say red -> pink -> white.

Increasing **Contrast** means making light colors lighter and dark colors darker.

**Monitors** provide only 72 to 100 pixels per inch. It doesn't make sense to send someone anything of higher resolution to view on their monitor.

- Web pictures should be a maximum of about 540x380 pixels in size, or the browser may show only a part of the image.
- Professionals say an image must provide 300 **pixels per inch** (ppi) to appear as good as a film photograph. That means a 640x480 image is good for a 2.1 inch by 1.6 inch image. However, I have

(Continued on page 6)

Stanford/Palo Alto Users Group for PC (SPAUG) annual membership dues are \$35, payable to SPAUG, at PO Box 20138, Stanford CA 94309-0138.

Please include your name and address, and optionally an e-mail address and any special interest group (SIG) you want more information about.

Questions? Call Beverly Altman (650) 329-8252 or Jim Dinkey (650) 493-9307.

(Continued from page 5)

printed 7x10s of reasonable viewing quality on an Epson from such files. Depends on the editor.

**Epson printers** produce the best images, but if you don't use the color cartridges daily they tend to plug. After spending \$75.5 years ago on new printheads, I bought a HP printer on the second plugging. And that was only a 740 dpi (dots per inch, a really different measure; not the same as ppi) printer. Epson now provides 1440 dpi.

Epson printers have their **printheads** in the printer for better ink spitting and others have their printheads in the cartridges (not so good spitting). That's why HP cartridges cost more but you get new printheads with every cartridge.

Some printers, like Canon and the high cost HP printers, have **separate cartridges for each color**. Normal HP printers have three or more colors in one cartridge. When you run out of say red, too bad, you need a whole new cartridge.

I have successfully reloaded black ink into Epson cartridges. I will do the same the next time my HP runs out of color ink. Saves money.

# Adventures in Computerland by Bert Growald

I've had my Presario for three years now, and it's been good to me with just a few exceptions.

A couple of weeks back (as of late November 2001), I found that I could no longer access the web. I could still send and receive email and do sundry other things. I tried and tried to get the web, but was helpless. I called on two of my friends both of whom are computer savvy, much more than I am. They couldn't help. In desperation, I called the AOL help team, was on the phone with them for hours. No soap! They sent me directions to fix my woes, still no soap, I then called Microsoft, who also tried very hard but again, no cigar. They refunded my \$25, as agreed to.

I then called the Earthspring (sic) people. I had been trying to register with them, but was again unable to do so.

I then started to dig thru my old CDs and found one from COMPAQ, which came with my machine entitled QUICK RESTORE. I booted that up, and though it was an entirely new program, it worked!! I could once more get on the web and accomplish what I needed.

## WHEW!

# Walter Varner Memorial Fund by Stan Hutchings

John Buck found this in the San Jose Mercury News' Obits page 1/16/02, but not in their online site--

VARNER, WALTER--born December 4, 1924 near Denver, CO. Passed away January 10, 2002 in San Jose, CA. After serving in the Navy in World War II, he pursued the sciences in college and taught advanced mathematics at the University of Colorado. He later held several computerscience-related positions in the aerospace industry. His final professional assignment before retiring was directing information technology for Consolidated Freightways. He is survived by his wife of 48 years, Barbara Varner of San Jose; a son, Wayne Varner of Sunnyvale; a daughter, Wendy Santos of Raleigh, NC; and two grandchildren. Cameron and Danielle. He was a wonderful man who loved his family. We will miss him deeply. Private family services.

Robert Page submitted this information:

Walter's wife, Barbara, told me that he was very fond of animals. I saw that many times. He also was especially fond of the Animal Rescue Foundation (ARF).

In lieu of flowers, contributions may be made to Mrs. Walter Varner at 6254 Blauer Lane, San Jose, CA 95135-1411 or to Walter Varner Memorial Fund at any Washington Mutual branch - account # 3922 1776 76.

(Continued on page 7)

Consideration by the family is being given to ARF and a computer scholarship to be set up in his name. Walter loved teaching and was an excellent instructor. One of his favorite pastimes was helping other people.

Windows handout. <a href="http://www.pa-spaug.org/">http://www.pa-spaug.org/</a> News02/News0202.htm#News2

Stan

# "Unscrewing Windows 98" by Jim Dinkey, Sid Owens, and Stan Hutchings

[Part of an e-mail from Sid Owens, Feb 6, 2002:]

Hi All,

I got a lot out of Jim Dinkey's "How to UnScrew Windows 98" pitch and I did most of Jim's suggestions with very noticeable results. Some of the items on the handout are not all that self explanatory so I am republishing them as attachments to this email, with my notes added. I hope the notes clarify some meanings and clarify how to do some steps to accomplish the various items.

[Parts of e-mails from Jim Dinkey and Stan Hutching–Jim's first ...]

These might go onto the web and newsletter. Any clarifications in this area by Sid Own are appreciated.

[... then Stan ...]

I agree, that's why I combined the pages, incorporated Sid's clarifications with your outline, and put them on an RTF document linked from your presentation, How to Unscrew Windows 98. As a RTF, people can save it to disk for printing, or just view it in their word processing app. You might want to review it, to make sure I didn't screw up your Unscrew

# **Planning Meeting**

Planning meetings are held on the first Wednesday of each month, usually at Beverly Altman's home at 7:15 pm. All members are welcome and encouraged to attend. Please phone Jim Dinkey or Bev Altman to confirm venue.

Next meeting: Wednesday, March 6th, 2002 at 7:15, at Bev Altman's home.

# Site for pre-meeting dinner

With the Su Hong Eatery dining room now closed, we have moved our pre-meeting no-host dinners to —

# Dinah's Poolside Grill

Menu: http://www.dinahshotel.com/menu.html

The Grill is on Dinah's property, just east of our Elks Lodge meeting site. Most of us should be able to park once (at the Elks Lodge) and walk twice (to Dinah's and back). Note that our new dinner spot is behind the new Trader Vic's, and is not visible from El Camino Real.

Dinner time is 5:45 pm

### **Contacts**

Jim Dinkey

jimdinkey@jimdinkey.com President (650) 493-9307

Dick Delp Vice President

Maury Green Recording Secretary

Nat Landes
natlandes@aol.com

Treasurer (650) 851-2292

bevaltman@aol.com Membership (650) 329-8252

Beverly Altman

Stan Hutchings stan.hutchings@LMCO.com WebMaster (650) 325-1359

John Sleeman sleemanj@earthlink.net Apprentice WebMaster (650) 326-5603

Arlan Kertz
Accountant (650) 368-9346
akertz@seiler.com

Susan Mueller

samueller@worldnet.att.net Newsletter co-Publisher (650) 691-9802

Yuko Maye

Yuko3333@aol.com Newsletter co-Publisher (408) 733-1586

John Buck

jbuck1467@mindspring.com Newsletter Editor (650) 961-8859

Mildred Kohn mildredk@aol.com

Newsletter co-Editor (650) 322-2357

# Listserver

# spaug-list@cloves.montereynet.net

Any member on the spaug-list can send messages to all other members on the list automatically by sending e-mail to this address. This list is intended for announcements of interest to all SPAUG members. Please avoid excessive or trivial announcements, since some members are paying for connect time. Additions or corrections can be sent to:

info@pa-spaug.org

The SPAUG Web Page available at http://www.pa-spaug.org

hosted by http://www. montereynet. net/

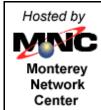

# **General Meeting Wed. February 27, 7:15PM**

Elks Lodge, 4249 El Camino Palo Alto, bay side of El Camino, between Dinahs and Charleston

SPAUG PO Box 20138 STANFORD CA 94309-0138

January 2002

Mailed on or before February 22, 2002

First Class Mail

# PC USER GROUP Meeting

wednesday **Feb. 27** 7:15 PM

Elks Lodge, 4249 El Camino Real, Palo Alto

Hosted by: SPAUG (Stanford Palo Alto User Group for PC)

Topic: <u>LiveBackup</u>—the first centralized

real-time system for protecting data on

laptops and desktops.

Speaker: Michael Milley, of Storactive Inc.

http://www.storactive.com/

You are invited to join us for an optional no-host dinner at 5:45 pm, at Dinah's Poolside Grill, next door to the Elks Lodge, Palo Alto

We meet on the last Wednesday of most months.

Our remaining meetings for 2002 are: 2/27, 3/27, 4/24, 5/29, 6/26, 7/31, 8/28, 9/25, 10/30

SPAUG — Stanford Palo Alto Users Group for PC PO Box 20138, STANFORD CA 94309-0138 http://www.pa-spaug.org Jim Dinkey, President, 650-493-9307 jimdinkey@jimdinkey.com

# SPAUG CDOM Late 2001

Purchase this disk from Jim Dinkey at a General Meeting for \$20, or send him a check made out to SPAUG for \$25 to cover CD, shipping and handling.

Mail the check to: Jim Dinkey, 3380 Cork Oak Way, Palo Alto, CA 94303.

Partial Listing. For a complete listing of CD contents, go to www.pa-spaug.org

## IomegaClickOfDeath

If you have an Iomega Zip drive, read this

# LeakTest

Check your memory for "leaks" caused when applications do not release all memory.

## MahJongg

A favorite "match the tile" game

### MemoryTest

Test your computer RAM

### MicrosoftMediaPlayer71

Microsoft's Media Player. Version 7.1 is a big improvement over earlier versions. Upgrade your installed version with this. It is an alternative to **RealNetworks** and **QuickTime** (*also available on this CD*).

### MS Media Encoder7

Microsoft Media Encoder 7

# MSN\_Explorer55

Internet Explorer 5.5 for MSN

### MSOfficeSR-2b

Service Release 2b for Microsoft Office

# NetMonitor

Use this free utility to gain more control over your Internet connection. OS: Windows 95/98/NT/2000

# **Netscape Communicator 4.78**

**Netscape Communicator 6.2** 

### **NetworkDebugging**

Check out your network

# NetZero

Free email account at Juno/NetZero. NetZero is a provider of free Internet access services, launched version Z3 as a completely redesigned ZeroPort. ZeroPort is the custom navigational tool that is an on-screen device for NetZero subscribers, providing instant "speed-dial" to key Web sites and NetZero features.

# Opera 5.1

Small fast browser

### PaintShopPro7

Shareware image editor, full featured for \$99

# **PaperAirplaneMaker**

Make a paper airplane

### **PCMagazine**

These were voted the best by PC Magazine

**BusinessApplications** 

**Desktop Accessorie** 

E-MailNewsReadersChat

**File Utilities** 

**Graphics and Multimedia** 

HTML Editors

**Internet Utilities** 

### Web Development

### BusinessApplications\Biblio-2

**Business Applications** 

**Business Card Designer Plus 200** 

**BusinessApplications\PowerUtilityPak** 

BusinessApplications\ProcessRevolution2000

**BusinessApplications\SmartDraw** 

DesktopAccessories\PhonePlus

**DesktopAccessories\SmartSum** 

DesktopAccessories\SpeakingClockDeluxe

**DesktopAccessories\TClockEX** 

**DesktopAccessories\WorldTime** 

E-MailNewsReadersChat\Agent (Forte)

 $E-Mail News Readers Chat \verb|\AllegroMail|$ 

 $E-Mail News Readers Chat \backslash Fundi\ E-lert$ 

E-MailNewsReadersChat\ICQ

E-MailNewsReadersChat\Poco

FileUtilities\1toX

split files 1 to X

# FileUtilities\Evidence Eliminator

erase your files with Evidence Eliminator

FileUtilities\FmEdit98

FileUtilities\Magellan Explorer

FileUtilities\ZipMagic2000

GraphicsMultimedia\ACDSee32

AC Dsee 32

GraphicsMultimedia\Cool Edit 2000

GraphicsMultimedia\Multiamedia Builder

GraphicsMultimedia\MusicMatch Jukebox

Play music, MP3, and CD's with MusicMatch Jukebox

GraphicsMultimedia\Ulead GIF Animator

HTMLEditors\1st Page 2000

HTMLEditors\Emotion 3D Web Edition

HTMLEditors\Smart Site

**HTMLEditors\TopStyle** 

HTMLEditors\XMLwriter

InternetUtilities\BullsEye 2

InternetUtilities\Go!Zilla

InternetUtilities\Napster

 $Internet Utilities \verb|\NeoPlanet|$ 

InternetUtilities\ThirdVoice 2000

WebDevelopment\Applet Headline Factory

WebDevelopment\Auscomp eNavigator Suite 2000

WebDevelopment\DocFather Professional

WebDevelopment\LinKtoLink

**WebDevelopment\StoreCreator** 

# PopUp Killer141

Close pesky pop-up windows automatically. Free.